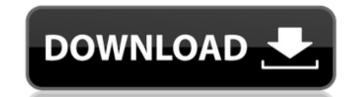

# Moo0 Simple Timer Crack+ Download For Windows

I Am a robot and my name is MOO. I need to turn on a table lamp whenever the computer turns itself off. How can I do that? How to turn on a table lamp whenever the computer turns itself off. How can I do that? How to turn on a table lamp whenever the computer turns itself off. How can I do that? How to turn on a table lamp whenever the computer turns itself off. How can I do that? How to turn on a table lamp whenever the computer turns itself off. How can I do that? How to turn on a table lamp whenever the computer turns itself off. How can I do that? How to turn on a table lamp whenever the computer turns itself off. How can I do that? How to turn on a table lamp whenever the computer turns itself off. How can I do that? How to turn on a table lamp whenever the computer turns itself off. How can I do that? How turn on a table lamp whenever the computer turns itself off. How can I do that? How turn on a table lamp whenever the computer turns itself off. How can I do that? How turn on a table lamp whenever the computer turns itself off. How can I do that? How turn on a table lamp whenever the computer turns itself off. How can I do that? How can I do that? How can I do that

## Moo0 Simple Timer Crack + Free

\* Simple Timer does not require any installation, just launch it to see how it works. \* It is a reliable and proven app, that does not require any resources. \* The settings can be saved and the app can be shut down when finished. \* Moo0 Simple Timer is does not require any resources. \* The settings can be saved and the app can be shut down when finished. \* Moo0 Simple Timer is available absolutely for free, and it has a friendly no-obligation license. The software requires an external download of 4.3MB. Moo0 Simple Timer is available absolutely for free, and it has a friendly no-obligation license. The software requires an external download of 4.3MB. Thanks for rating this app! 3 users who are using this app. More than 11000 users have this app installed on their mobile devices. You can also download 4-time Booster Boost [Premium] from the link above. Thanks for rating this app! 3 users rated this app 5 stars 5 stars 11 users rated this app 4 stars 4 stars 3 users rated this app 3 stars 3 stars Estimated percentage of users who bought the app: 45% YOU SHOULD ALSO KNOW Moo0 Simple Timer does not require any installation, just launch it to see how it works. \* It is a reliable and proven app, that does not require any resources. \* The settings can be saved and the app can be shut down when finished. \* Moo0 Simple Timer is used to do an 'Any time' action, such as to test or launch a command. \* You can set up the scheduler to run when you are not working, allowing you to do it at night. \* Moo0 Simple Timer is both useful and pretty to look at. License: Moo0 Simple Timer is available absolutely for free, and it has a friendly no-obligation license. The software requires an external download of 4.3MB. Thanks for rating this app! We tested and reviewed this app on: - Android 6 09e8f5149f

# **Moo0 Simple Timer Product Key Full**

Moo0 Simple Timer is a Software Development Kit (SDK) for Windows providing several useful and easy-to-use features for developers of Windows-based applications. This software creates a widget for displaying the current date and time. The widget, once created, can be configured to display a variety of options, including displaying the current time in a certain format, i.e. 12:24:31 PM or 24:04:01 am. It is also possible to schedule the creation of the widget at a specified time. Moreover, Moo0 Simple Timer can be configured to start an application, play an audio file, or launch a web page when a countdown timer expires. Finally, Moo0 Simple Timer enables you to initiate an action or test its execution when a certain time comes. What's new - The timer can be scheduled to start at a certain time - The software can now be run on Windows 2008 Server - New script for automatic execution of the program What's New in This Version: - The program can now be run on Windows 2008 Server List of Windows Timer Widgets (Free)
Windows Clock, Timer, Countdown, and Stopwatch widgets for Windows Explorer. It also allows you to setup individual options for the widgets. How would you like to take control of your office time like never before? Take charge of your time, control your schedule and use time to your advantage. With our Time and Billing Manager Software, you'll be able to create and manage time remotely, schedule and control your employees, and more. The Time and Billing Manager software has everything you need to manage and take full control of the business you run. Features Take full control of your time Build and control your own schedules Maintain and edit all your activities and resources from one place View all your client's time from one screen Schedule recurring activities Automatically remind your clients about activities Create your own reminders Add any customers, resources or projects to your invoices View bills online with your own time calendar Keep control of your time See at a glance how much time you have

### What's New In?

Moo0 Simple Timer is a software program which provides users with a simple means of seeing the current time, and scheduling a specified operation at a custom hour or after a period of time passes. Easy-to-use interface. It presents two viewing modes, namely a clock and a timer one, which you can switch between with a click of the button. It is suitable to all types of users, be they beginners or highly experienced people. Play an audio track or shut down the computer This tool resembles a widget, and it enables you play a sound, by choosing one from the hard disk, in an MP3 or WAV format, open any kind of file, execute an app and launch a specified web page in your default web browser. It is also possible to shut down, log off or reboot your computer, as well as place it in a standby or hibernate mode. Test the specified operation and change the language All these actions can be set up at a specified hour, or can be initiated when a countdown timer expires, and test it when all the parameters have been input. Multiple languages are supported, the transparency level can be chosen from a huge built-in list, and the utility can be rendered non-obtrusive, by sending it to system tray. Eco-friendly: The Fuel Cell Model of the Gospel We're in the middle of the season called "The Fruit of the Spirit." It's easy to see how we can grow in this kind of fruit in our lives are simply going through the motions, it's easy to justify that the fruit isn't there. But when we strive to live faithfully and to be good stewards of God's creation, the fruit of the spirit becomes much more concrete. The fruit of the spirit includes longsuffering, forgiving, meek, merciful, patient, kind, and love, to name a few. Now, is it too much to ask for us to be truly good stewards of our environment, the world around us? I understand that for many people of faith, living up to the call of the gospel is not a priority, or not even a question. But this is not a small concern, since the

# **System Requirements For Moo0 Simple Timer:**

OS: Windows 7/8/10 Windows 7/8/10 Processor: Intel Core i5 Intel Core i5 Intel Core i5 Memory: 4 GB RAM 4 GB RAM Graphics: Intel HD Graphics 4000 Intel HD Graphics 4000 Intel HD Graphics 4000 DirectX: Version 11 Version 11 Version

#### Related links:

https://luxurygamingllc.com/pc-power-management-crack/ https://omidsoltani.ir/224933/pdf-printer-pilot-crack-activation-for-pc.html https://pagenz.com/wp-content/uploads/2022/06/WinRescue XP.pdf https://embeff.com/bitcoin-password-portable-crack-win-mac/ http://rickiptvinfyt.com/?p=5990 http://it-labx.ru/?p=26809 https://ravetaiwan.com/wp-content/uploads/2022/06/trasmel.pdf
https://concretolt.ro/advert/track-gas-and-fuel-mileage-for-vehicles-excel-spreadsheet-crack/
https://rulan.eu/wp-content/uploads/2022/06/Magic\_C\_NET.pdf

https://fitvending.cl/wp-content/uploads/2022/06/latoseag.pdf
https://www.danielecagnazzo.com/wp-content/uploads/2022/06/Kernel Recovery Novell NSS Crack With Product Key PCWindows 2022.pdf

https://www.dejavekita.com/upload/files/2022/06/74docdTKYJ1BOHXNJY77\_08\_dcd843aa8815719ee1057ac996aed658\_file.pdf https://tuencanto.com/greycstoration-gui-crack-free-2022/

https://earthoceanandairtravel.com/2022/06/08/ppt-export-to-pdf-crack-free/

http://www.perfectlifestyle.info/periodic-table-3-0-1736-crack-with-license-key-download/

https://sebastianarnezeder.com/wp-content/uploads/2022/06/Pimp\_Tool.pdf https://anumtechsystems.com/2022/06/07/encryptus-crack-serial-number-full-torrent-updated/

https://selam.et/upload/files/2022/06/wwCIFTkSe9HKtWcx4OTs 08 ef8dae6efb98744785ac31b9cd34f9b9 file.pdf

http://seti.sg/wp-content/uploads/2022/06/DRM Free Music ID Tag Editor.pdf

https://live24x7.news/wp-content/uploads/2022/06/ContactKeeper Crack Activation Free Download For Windows Updated2022.pdf